## **Международный конкурс по информатике «ИнфоСтарт»**

(для учащихся 3-4 классов)

## Задания

Ответ должен быть представлен строго в виде ОДНОГО СЛОВА или ОДНОГО ЧИСЛА без кавычек, точек, орфографических ошибок в именительном падеже и единственном числе. Неверно записанные ответы не учитываются.

**1.** Разгадай ребус.

Запиши полученное слово в ответе.

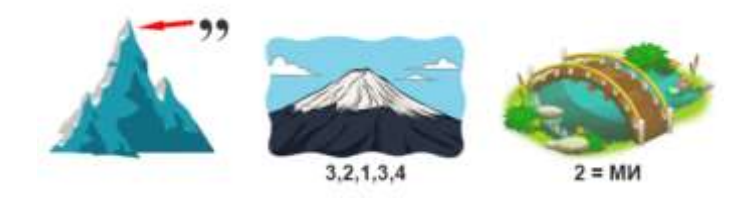

**2.** *Информация – это сведения об окружающем мире и протекающих в нём процессах, воспринимаемые человеком с помощью органов чувств.*

Какую информацию человек воспринимает с помощью глаз?

Запиши номер выбранного варианта в ответе.

1) жужжание пчелы 2) аромат пиона 3) цвета радуги 4) солнечное тепло

- **3.** Выбери неверное утверждение. Запиши номер выбранного варианта в ответе.
	- 1) По названию источника информации можно догадаться о способе её получения.
	- 2) Когда человек что-то слушает, то он источник информации.
	- 3) Читающий книгу человек приёмник информации.
	- 4) Информация передаётся от источника информации к приёмнику информации.
- **4.** Что не умеет компьютер?

Запиши номер выбранного варианта в ответе.

- 1) передавать информацию 2) воспринимать все виды информации
	- 3) обрабатывать информацию 4) хранить информацию
- **5.** Разгадай ребус. Какое устройство для компьютера у тебя получилось?

Запиши номер выбранного варианта в ответе.

- 1) устройство для приёма информации
- 2) устройство для передачи информации
- 3) устройство для кодирования информации
- 4) устройство вывода информации
- **6.** Компьютер, как и человек, может заразиться. Что заражает компьютеры?

Запиши номер выбранного варианта в ответе.

1) инфекция 2) бактерии 3) микробы 4) вирусы

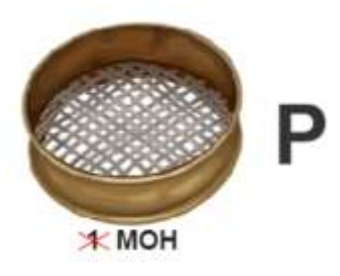

- **7.** Разгадай ребус. Какое устройство для компьютера у тебя получилось? Запиши номер выбранного варианта в ответе.
	- 1) устройство для передачи информации
	- 2) устройство для преобразования рисунков и текста
	- на бумаге в электронный вид
	- 3) устройство для декодирования информации
	- 4) устройство для хранения информации
- **8.** Какое их этих устройств предназначено для вывода или отображения данных? Запиши номер выбранного варианта в ответе.

1) процессор 2) клавиатура 3) мышь 4) монитор

- **9.** Найди неверную пару. Запиши номер выбранного варианта в ответе.
	- 1) хранить винчестер
	- 2) передавать модем
	- 3) смотреть монитор
	- 4) слушать принтер
- **10.** Какое их этих устройств предназначено для ввода информации? Запиши номер выбранного варианта в ответе.
	- 1) процессор 2) клавиатура 3) память 4) монитор
- **11.** Пчёлка в саду перелетала с цветка на цветок в такой последовательности: ромашка, колокольчик, тюльпан, нарцисс, пион. Всего пчёлка посетила 28 цветов.

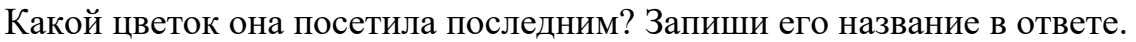

**12.** Зайчонок, прыгая по алгоритму П19-Л9-Л6-П10-Л12-П14, составил слово. Буквой в алгоритме указано направление прыжка ( $\Pi$  — направо,  $\Pi$  — налево), а цифрой — на сколько клеток прыгнул зайчонок.

Какое слово у него получилось? Запиши это слово в ответе.

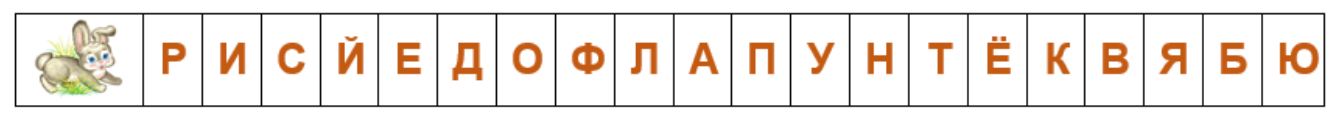

**13.** Запиши слово, означающее устройство для печати информации из компьютера на бумагу.

Выполни команды по алгоритму:

- 1) между первой и второй буквой запиши букву «а»;
- 2) зачеркни третью и четвёртую буквы;
- 3) припиши в конце букву «а»;
- 4) запиши полученное слово в ответе.
- **14.** Найди спрятавшееся слово. Зачеркни буквы, которые повторяются не один раз. Какое слово получилось из оставшихся букв? Запиши это слово в ответе.

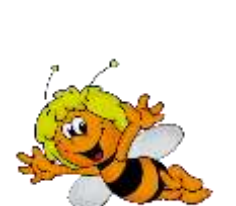

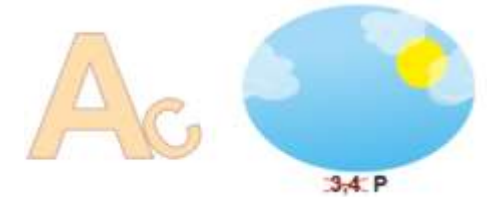

**15.** Жук может двигаться по клеткам только вправо и Помоги жуку добраться до клетки с яблоком. Как он может двигаться?

Найди все возможные варианты движения жука. Сосчитай, сколько таких разных вариантов получилось. Запиши полученное число в ответе.

*Показанный на рисунке вариант движения тоже считать.*

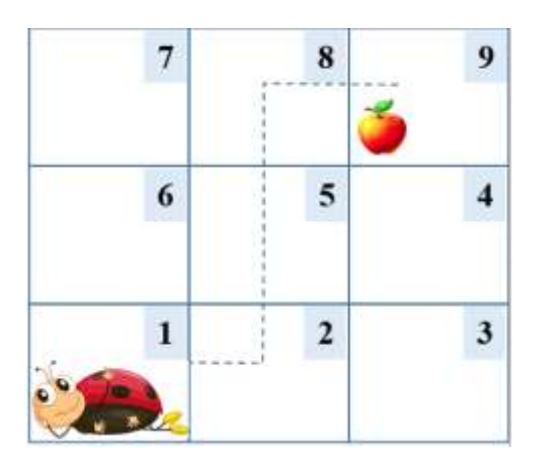

**16.** Петя записал на листе бумаги 42 буквы **А**. Маша заменила 1, 3, 5, 7 и т.д. до конца буквой **М**. Миша стёр каждое второе слово **МАМА**. Потом пришла Даша и каждое второе слово **МАМА** заменила на **ПАПА**. Далее Паша после каждого слова **ПАПА** вставил слог **НА**. Саша удалил все слова **ПАНАМА**.

Что осталось на листе? Запиши полученное слово в ответе.